**1.**На рисунке схема дорог *N*-ского района изображена в виде графа, в таблице содержатся сведения о протяжённости каждой из этих дорог (в километрах). Так как таблицу и схему рисовали независимо друг от друга, то нумерация населённых пунктов в таблице никак не связана с буквенными обозначениями на графе. Определите, какова сумма протяжённостей дорог из пункта Б в пункт Д и из пункта В в пункт Е. В ответе запишите целое число.

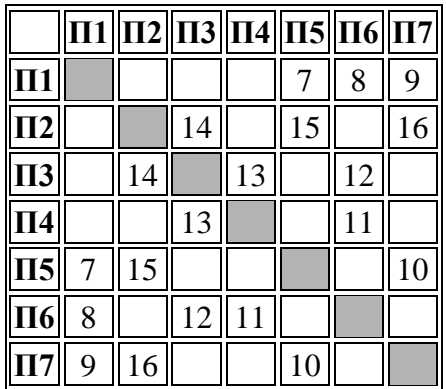

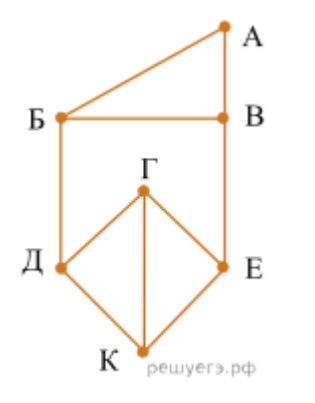

**2.**Логическая функция *F* задаётся выражением ((*x* ∧ ¬*y*) → (¬*z* ∨ ¬*w*)) ∧ ((*w* → *x*) ∨ *y*). На рисунке приведён частично заполненный фрагмент таблицы истинности функции *F*, содержащий неповторяющиеся строки. Определите, какому столбцу таблицы истинности функции *F* соответствует каждая из переменных *x*, *y*, *z*, *w*.

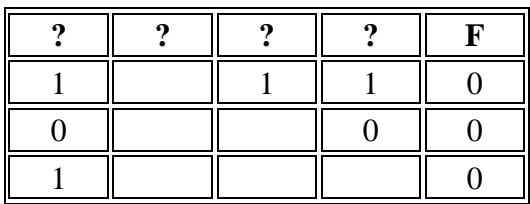

В ответе напишите буквы *x*, *y*, *z*, *w* в том порядке, в котором идут соответствующие им столбцы. Буквы в ответе пишите подряд, никаких разделителей между буквами ставить не нужно.

**3.**В файле приведён фрагмент базы данных «Продукты» о поставках товаров в магазины районов города. База данных состоит из трёх таблиц.

## [3.xlsx](https://inf-ege.sdamgia.ru/get_file?id=91368&png=1)

Таблица «Движение товаров» содержит записи о поставках товаров в магазины в течение первой декады июня 2021 г., а также информацию о проданных товарах. Поле *Тип операции* содержит значение *Поступление* или *Продажа*, а в соответствующее поле *Количество упаковок, шт.* занесена информация о том, сколько упаковок товара поступило в магазин или было продано в течение дня. Заголовок таблицы имеет следующий вид.

ID операции Дата ID магазина Артикул Тип операции Количество упаковок,шт. Цена,руб./шт.

Таблица «Товар» содержит информацию об основных характеристиках каждого товара. Заголовок таблицы имеет следующий вид.

Артикул Отдел Наименование Ед. изм. Количествов упаковке Поставщик

Таблица «Магазин» содержит информацию о местонахождении магазинов. Заголовок таблицы имеет следующий вид.

ID магазина Район Адрес

На рисунке приведена схема указанной базы данных.

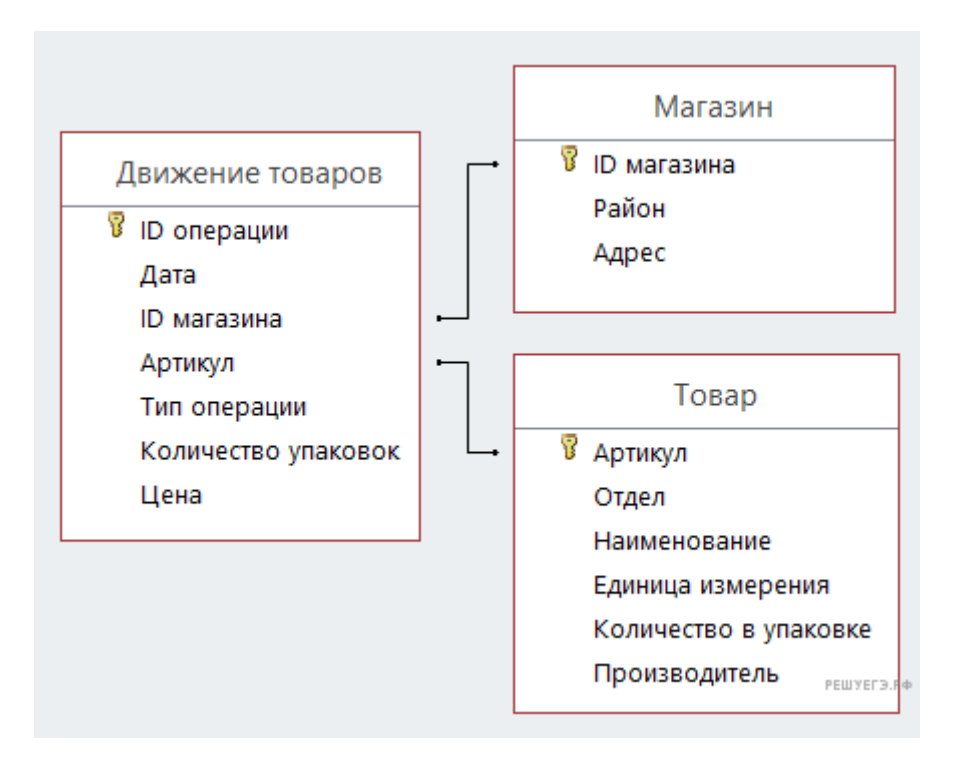

Используя информацию из приведённой базы данных, определите на сколько увеличилось количество упаковок яиц диетических, имеющихся в наличии в магазинах Заречного района за период с 1 по 10 июня.

В ответе запишите только число.

4. По каналу связи передаются сообщения, содержащие только семь букв: А, Б, Г, И, М, Р, Я. Для передачи используется двоичный код, удовлетворяющий условию Фано. Кодовые слова для некоторых букв известны:  $A - 010$ ,  $B - 011$ ,  $\Gamma - 100$ . Какое наименьшее количество двоичных знаков потребуется для кодирования слова МАГИЯ?

Примечание. Условие Фано означает, что ни одно кодовое слово не является началом другого кодового слова.

5. На вход алгоритма подаётся натуральное число N. Алгоритм строит по нему новое число R следующим образом.

1. Строится двоичная запись числа N.

2. К этой записи дописываются справа ещё два разряда по следующему правилу:

а) складываются все цифры двоичной записи числа N, и остаток от деления суммы на 2 дописывается в конец числа (справа). Например, запись 11100 преобразуется в запись 111001:

б) над этой записью производятся те же действия — справа дописывается остаток от деления суммы цифр на 2.

Полученная таким образом запись (в ней на два разряда больше, чем в записи исходного числа N) является двоичной записью результирующего числа R.

Укажите такое наименьшее число *N*, для которого результат работы алгоритма больше числа 77. В ответе это число запишите в десятичной системе счисления.

**6.**Исполнитель Черепаха передвигается по плоскости и оставляет след в виде линии. Черепаха может выполнять три команды: **Вперёд** *n* (*n*  — число), **Направо** *m* (*m*   число), и **Налево** *m* (*m*  — число). По команде Вперёд n Черепаха перемещается вперёд на *n* единиц. По команде Направо m Черепаха поворачивается на месте на *m* градусов по часовой стрелке, при этом соответственно меняется направление дальнейшего движения. По команде **Налево** *m* Черепаха поворачивается на месте на *m* градусов против часовой стрелки, при этом соответственно меняется направление дальнейшего движения.

В начальный момент Черепаха находится в начале координат и направлена вверх (вдоль положительного направления оси ординат).

Запись **Повтори** *k* [**Команда1 Команда2** … **Команда***S*] означает, что заданная последовательность из *S* команд повторится *k* раз.

Черепаха выполнила следующую программу:

# **Повтори 4 [Вперёд 6 Направо 90 Вперёд 6 Налево 90 Вперёд 6 Направо 90]**

Определите, сколько точек с целочисленными координатами будут находиться внутри области, ограниченной линией, полученной при выполнении данной программы. Точки, расположенные на линии, не учитывать.

**7.**Сколько секунд потребуется модему, передающему сообщения со скоростью 28800 бит/с, чтобы передать цветное растровое изображение размером  $1280 \times 720$ пикселей, при условии, что цвет каждого пикселя кодируется 4 Байтами.

**8.**Евгений составляет 6-буквенные слова из букв М, У, Ж, Ч, И, Н, А. Каждая из букв может встречаться в слове ровно один раз, причём первой буквой не может быть Ч, буква Ж должна встречаться не менее 1 раза и номер слова должен быть нечётный.

Сколько различных слов может составить Евгений?

**9.**В каждой строке электронной таблицы записаны шесть натуральных чисел.

Определите количество строк таблицы, содержащих числа, для которых одновременно выполнены все следующие условия:

— минимальное число встречается в строке ровно один раз;

— хотя бы одно число в строке повторяется более одного раза;

— максимальное число в строке превышает среднее арифметическое остальных пяти чисел этой строки более чем в три раза.

В ответе запишите число  — количество строк, для которых выполнены эти условия.

[Задание 9](https://inf-ege.sdamgia.ru/get_file?id=134770&png=1)

**10.**Определите, сколько раз **в сносках** приложенного издания произведения А. С. Пушкина «Капитанская дочка» встречается слово «лента» в любой форме.

# [Задание 10](https://inf-ege.sdamgia.ru/get_file?id=113645&png=1)

**11.**При регистрации в компьютерной системе каждому пользователю выдаётся пароль, состоящий из 15 символов и содержащий только символы К, Т, А, М, Р, О, Ф, Н, И. Каждый такой пароль в компьютерной программе записывается минимально возможным и одинаковым целым количеством байт (при этом используют посимвольное кодирование и все символы кодируются одинаковым и минимально возможным количеством бит).

Определите объём памяти, отводимый этой программой для записи 30 паролей. (Ответ дайте в байтах.)

**12.**Исполнитель Редактор получает на вход строку цифр и преобразовывает её. Редактор может выполнять две команды, в обеих командах v и *w* обозначают цепочки цифр.

А)  **заменить** (*v, w*).

Эта команда заменяет в строке первое слева вхождение цепочки *v* на цепочку *w.* Например, выполнение команды

**заменить** (111, 27)

преобразует строку 05111150 в строку 0527150.

Если в строке нет вхождений цепочки v, то выполнение команды **заменить** (*v, w*) не меняет эту строку.

Б)  **нашлось** (*v*).

Эта команда проверяет, встречается ли цепочка *v* в строке исполнителя Редактор. Если она встречается, то команда возвращает логическое значение «истина», в противном случае возвращает значение «ложь». Строка

исполнителя при этом не изменяется.

Цикл

    ПОКА *условие*

        *последовательность команд*

    КОНЕЦ ПОКА

выполняется, пока условие истинно.

В конструкции

    ЕСЛИ *условие*

        ТО *команда1*

    КОНЕЦ ЕСЛИ

выполняется команда1 (если условие истинно).

В конструкции

    ЕСЛИ *условие*

        ТО *команда1*

        ИНАЧЕ *команда2*

    КОНЕЦ ЕСЛИ

выполняется команда1 (если условие истинно) или команда2 (если условие ложно).

На вход приведённой ниже программе поступает строка, начинающаяся с символа «>», а затем содержащая 10 цифр 1, 20 цифр 2 и 30 цифр 3, расположенных в произвольном порядке.

Определите сумму числовых значений цифр строки, получившейся в результате выполнения программы.

Так, например, если результат работы программы представлял бы собой строку, состоящую из 50 цифр 4, то верным ответом было бы число 200.

НАЧАЛО

ПОКА нашлось (>1) ИЛИ нашлось (>2) ИЛИ нашлось (>3)

    ЕСЛИ нашлось (>1)

        ТО заменить (>1, 22>)

    КОНЕЦ ЕСЛИ

    ЕСЛИ нашлось (>2)

        ТО заменить (>2, 2>)

    КОНЕЦ ЕСЛИ

    ЕСЛИ нашлось (>3)

        ТО заменить (>3, 1>)

    КОНЕЦ ЕСЛИ

## КОНЕЦ ПОКА

# **КОНЕЦ**

13. В терминологии сетей ТСР/IР маской сети называется двоичное число, определяющее, какая часть IP-адреса узла сети относится к адресу сети, а какая — к адресу самого узла в этой сети. При этом в маске сначала (в старших разрядах) стоят единицы, а затем с некоторого места — нули. Обычно маска записывается по тем же правилам, что и IPадрес — в виде четырёх байтов, причём каждый байт записывается в виде десятичного числа. Адрес сети получается в результате применения поразрядной конъюнкции к заданному IP-адресу узла и маске.

Например, если IP-адрес узла равен 231.32.255.131, а маска равна 255.255.240.0, то адрес сети равен 231.32.240.0.

Узлы с IP-адресами 98.162.78.139 и 98.162.78.154 находятся в одной сети. Чему равно наибольшее количество возможных единиц в маске этой сети?

14. Операнлы арифметического выражения записаны в системе счисления с основанием  $19:$ 

$$
321x4_{19} + 498x9_{19}
$$

В записи чисел переменной х обозначена неизвестная цифра из алфавита девятнадцатеричной системы счисления. Определите наименьшее значение  $x$ , при котором значение данного арифметического выражения кратно 23. Для найденного значения х вычислите частное от деления значения арифметического выражения на 23 и укажите его в ответе в лесятичной системе счисления. Основание системы счисления в ответе указывать не нужно.

**15.** На числовой прямой даны два отрезка:  $P = [7, 14]$  и  $Q = [9, 11]$ . Укажите наибольшую возможную длину промежутка А, для которого формула

$$
((x \in P) \equiv (x \in Q)) \rightarrow \neg(x \in A)
$$

истинно (т. е. принимает значение 1) при любом значении переменной х.

**16.** Алгоритм вычисления значения функции  $F(a, b)$ , где а и  $b$  — целые неотрицательные числа, задан следующими соотношениями:

 $F(a, 0) = a;$ 

 $F(a, b) = F(a-1, b) + b$ , если  $a \ge b$ ;

 $F(a, b) = F(a, b-1) + a$ , если  $a < b$  и  $b > 0$ .

Укажите количество таких целых неотрицательных чисел  $a$ , для которых можно подобрать такое *b*, что  $F(a, b) = 1048576$ .

**17.**Файл содержит последовательность натуральных чисел, не превышающих 100 000. Назовём тройкой три идущих подряд элемента последовательности.

## [Задание 17](https://inf-ege.sdamgia.ru/get_file?id=163995&png=1)

Определите количество троек, для которых выполняются следующие условия:

— в тройке есть четырёхзначные числа, но не все числа в тройке четырёхзначные;

— в тройке больше чисел, кратных 5, чем чисел, кратных 3;

— сумма элементов тройки больше максимального элемента последовательности, запись которого заканчивается на 832. (Гарантируется, что в последовательности есть хотя бы один элемент, запись которого заканчивается на 832.)

В ответе запишите два числа: сначала количество найденных троек, затем максимальную величину суммы элементов этих троек.

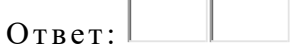

**18.**Квадрат разлинован на *N*×*N* клеток (1 < *N* < 17). Исполнитель Робот может перемещаться по клеткам, выполняя за одно перемещение одну из двух команд: вправо или вверх. По команде вправо Робот перемещается в соседнюю правую клетку, по команде вверх  — в соседнюю верхнюю. При попытке выхода за границу квадрата Робот разрушается. Перед каждым запуском Робота в каждой клетке квадрата лежит монета достоинством от 1 до 100. Посетив клетку, Робот забирает монету с собой; это также относится к начальной и конечной клетке маршрута Робота.

## [Задание 18](https://inf-ege.sdamgia.ru/doc/inf/zadanie18/zadanie18_1.xlsx)

Откройте файл. Определите максимальную и минимальную денежную сумму, которую может собрать Робот, пройдя из **левой нижней** клетки в **правую верхнюю**. В ответ запишите два числа друг за другом без разделительных знаков  — сначала максимальную сумму, затем минимальную.

Исходные данные представляют собой электронную таблицу размером *N*×*N*, каждая ячейка которой соответствует клетке квадрата.

*Пример входных данных:*

1 8 8 4

- 10 1 1 3
- 1 3 12 2
- 2 3 5 6

Для указанных входных данных ответом должна быть пара чисел 35 и 15.

**19.**Два игрока, Петя и Ваня, играют в следующую игру. Перед игроками лежит куча камней. Игроки ходят по очереди, первый ход делает Петя. За один ход игрок может

#### **добавить в кучу один камень** или

## **увеличить количество камней в куче в два раза**.

Например, имея кучу из 10 камней, за один ход можно получить кучу из 11 или из 20 камней. У каждого игрока, чтобы делать ходы, есть неограниченное количество камней.

Игра завершается в тот момент, когда количество камней в куче превышает 53. Победителем считается игрок, сделавший последний ход, то есть первым получивший кучу, в которой будет 54 или больше камней.

В начальный момент в куче было *S* камней, 1 ≤ *S* ≤ 53.

Будем говорить, что игрок имеет выигрышную стратегию, если он может выиграть при любых ходах противника. Описать стратегию игрока  — значит, описать, какой ход он должен сделать в любой ситуации, которая ему может встретиться при различной игре противника. В описание выигрышной стратегии **не следует** включать ходы следующего стратегии игрока, которые не являются для него безусловно выигрышными.

Известно, что Ваня выиграл своим первым ходом после неудачного первого хода Пети. Укажите минимальное значение *S*, когда такая ситуация возможна.

**20.**Два игрока, Петя и Ваня, играют в следующую игру. Перед игроками лежит куча камней. Игроки ходят по очереди, первый ход делает Петя. За один ход игрок может

#### **добавить в кучу один камень** или

#### **увеличить количество камней в куче в два раза**.

Например, имея кучу из 10 камней, за один ход можно получить кучу из 11 или из 20 камней. У каждого игрока, чтобы делать ходы, есть неограниченное количество камней.

Игра завершается в тот момент, когда количество камней в куче превышает 53. Победителем считается игрок, сделавший последний ход, то есть первым получивший кучу, в которой будет 54 или больше камней.

В начальный момент в куче было *S* камней, 1 ≤ *S* ≤ 53.

Будем говорить, что игрок имеет выигрышную стратегию, если он может выиграть при любых ходах противника. Описать стратегию игрока  — значит, описать, какой ход он должен сделать в любой ситуации, которая ему может встретиться при различной игре противника. В описание выигрышной стратегии **не следует** включать ходы следующего стратегии игрока, которые не являются для него безусловно выигрышными.

Найдите два таких значения *S*, при которых у Пети есть выигрышная стратегия, причём одновременно выполняются два условия:

— Петя не может выиграть за один ход;

— Петя может выиграть своим вторым ходом независимо от того, как будет ходить Ваня.

Найденные значения запишите в ответе в порядке возрастания без разделительных знаков.

**21.**Два игрока, Петя и Ваня, играют в следующую игру. Перед игроками лежит куча камней. Игроки ходят по очереди, первый ход делает Петя. За один ход игрок может

#### **добавить в кучу один камень** или

#### **увеличить количество камней в куче в два раза**.

Например, имея кучу из 10 камней, за один ход можно получить кучу из 11 или из 20 камней. У каждого игрока, чтобы делать ходы, есть неограниченное количество камней.

Игра завершается в тот момент, когда количество камней в куче превышает 53. Победителем считается игрок, сделавший последний ход, то есть первым получивший кучу, в которой будет 54 или больше камней.

В начальный момент в куче было *S* камней, 1 ≤ *S* ≤ 53.

Будем говорить, что игрок имеет выигрышную стратегию, если он может выиграть при любых ходах противника. Описать стратегию игрока  — значит, описать, какой ход он должен сделать в любой ситуации, которая ему может встретиться при различной игре противника. В описание выигрышной стратегии **не следует** включать ходы следующего стратегии игрока, которые не являются для него безусловно выигрышными.

Найдите минимальное значение *S*, при котором одновременно выполняются два условия:

— у Вани есть выигрышная стратегия, позволяющая ему выиграть первым или вторым ходом при любой игре Пети;

— у Вани нет стратегии, которая позволит ему гарантированно выиграть первым ходом.

**22.**В файле [22\\_26.xlsx](https://inf-ege.sdamgia.ru/get_file?id=116522&png=1) содержится информация о совокупности *N* вычислительных процессов, которые могут выполняться параллельно или последовательно. Будем говорить, что процесс B зависит от процесса A, если для выполнения процесса B необходимы результаты выполнения процесса A. В этом случае процессы могут выполняться только последовательно.

Информация о процессах представлена в файле в виде таблицы. В первой строке таблицы указан идентификатор процесса (ID), во второй строке таблицы  — время его выполнения в миллисекундах, в третьей строке перечислены с разделителем «;» ID процессов, от которых зависит данный процесс. Если процесс является независимым, то в таблице указано значение 0.

Определите минимальное время, через которое завершится выполнение всей совокупности процессов, при условии, что все независимые друг от друга процессы могут выполняться параллельно.

Типовой пример организации данных в файле:

**ID процесса B Время выполнения процесса B (мс) ID процесса(ов) A**

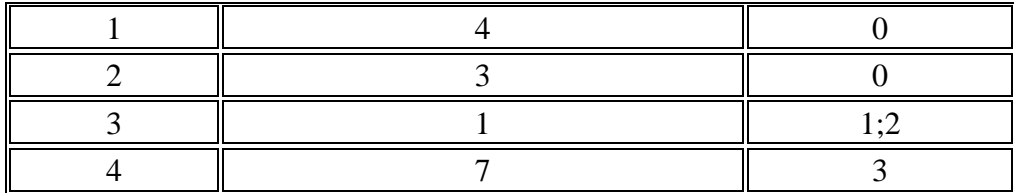

В данном случае независимые процессы 1 и 2 могут выполняться параллельно, при этом процесс 1 завершится через 4 мс, а процесс 2 — через 3 мс с момента старта. Процесс 3 может начаться только после завершения обоих процессов 1 и 2, то есть, через 4 мс после старта. Он длится 1 мс и закончится через  $4 + 1 = 5$  мс после старта. Выполнение процесса 4 может начаться только после завершения процесса 3, то есть, через 5 мс. Он длится 7 мс, так что минимальное время завершения всех процессов равно  $5 + 7 = 12$  мс.

23. У исполнителя Тритон две команды, которым присвоены номера:

## 1. прибавь 1,

## 2. прибавь 3.

Первая из них увеличивает на 1 число на экране, вторая увеличивает это число на 3. Программа для Тритона — это последовательность команд. Сколько существует программ, которые число 17 преобразуют в число 30?

24. Текстовый файл состоит не более чем из  $10^6$  символов X, Y и Z. Определите длину самой длинной последовательности, состоящей из символов  $Z$ . Хотя бы один символ  $Z$ находится в последовательности.

Для выполнения этого задания следует написать программу. Ниже приведён файл, который необходимо обработать с помощью данного алгоритма.

#### Залание 24

25. Напишите программу, которая ищет среди целых чисел, принадлежащих числовому отрезку [125 256; 125 330], числа, имеющие ровно шесть различных чётных натуральных делителей. Для каждого найденного числа запишите эти шесть делителей в шесть соседних столбцов на экране с новой строки. Делители в строке должны следовать в порядке возрастания.

Например, в диапазоне [2; 48] ровно шесть чётных различных натуральных делителей имеют числа 24, 36 и 40, поэтому для этого диапазона вывод на экране должна содержать следующие значения:

24681224

246121836

2 4 8 10 20 40

О т в ет:

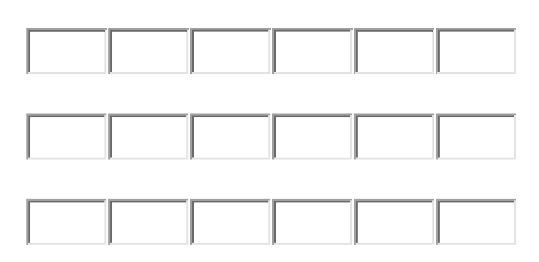

**26.**Входной файл содержит заявки на проведение мероприятий в конференц-зале в течение одного дня. В каждой заявке указано время начала и время окончания мероприятия в минутах от начала суток. Если время проведения двух или более мероприятий пересекается, то провести можно не более одного из них. Между окончанием одного мероприятия и началом следующего необходим перерыв не менее 20 минут.

Определите, какое максимальное количество мероприятий можно провести в конференцзале в этот день и каким при этом может быть максимально возможный перерыв между двумя последними мероприятиями.

## [Задание 26](https://inf-ege.sdamgia.ru/get_file?id=147094&png=1)

#### **Входные данные**

Первая строка входного файла содержит целое число *N* (*N* ≤ 1000)  — общее количество заявок. Каждая из следующих *N* строк описывает одну заявку и содержит 2 целых числа, обозначающих время начала и время окончания мероприятия в минутах с начала суток. Все числа не превосходят 1440,

второе число в каждой строке больше первого.

В ответе запишите два целых числа: сначала максимальное количество мероприятий, которые можно провести в этот день, затем  — максимально возможный при таком количестве мероприятий перерыв между двумя последними мероприятиями.

О т в ет:

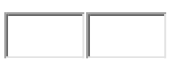

**27.**На вход программы поступает последовательность из *N* натуральных чисел. Рассматриваются все пары различных элементов последовательности, у которых различные остатки от деления на *d*  =  160 и хотя бы одно из чисел делится на *p*  =  7. Среди таких пар, необходимо найти и вывести пару с максимальной суммой элементов.

## Файл А

## Файл В

В первой строке входных данных задаётся количество чисел  $N$  ( $1 \le N \le 1000$ ). В каждой из последующих N строк записано одно натуральное число, не превышающее 10 000. В качестве результата программа должна напечатать элементы искомой пары. Если среди найденных пар максимальную сумму имеют несколько, то можно напечатать любую из них. Если таких пар нет, то вывести два нуля.

Пример организации исходных данных во входном файле:

 $\overline{4}$ 168

 $\overline{7}$ 

320

328

Пример выходных данных для приведённого выше примера входных данных:

168 320

В ответе укажите четыре числа: сначала значение искомой пары для файла  $A$  (два числа через пробел по возрастанию), затем для файла В (два числа через пробел по возрастанию).

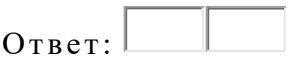